# 永州职业技术学院建筑室内设计专业关于疫情防控期间 在线教学的实施方案

为加强新型肺炎疫情防控,减少疫情对正常教学的影响,根据湖南省 教育厅《关于做好新型冠状病毒感染的肺炎疫情防控期间职业院校教学工 作的通知 》湘教通〔2020〕18 号文件和《永州职业技术学院关于做好新 型冠状病毒感染的肺炎疫情防控期间的教学工作实施方案》文件,特制定 建筑室内设计专业在线教学实施方案。

#### 一、总体要求

在延期开学期间,老师不停教,学生不停学。充分利用教学平台,从 网络精品课程、学习资源传递、直播教学三种大的类型,实施在线教学。 学校与家庭紧密联系,教师与学生随时互动,确保学习不停止,内容有安 排。学生返校后,适度增加授课密度、增加晚自习和双休授课、适当推迟 放暑假时间,确保必要教学时间。

## 二、组建专班

#### 教学领导小组:

组 长:罗 辉

副组长:秦润华、张超鹏

成 员:邓子林、廖玲、邓慧、侯叶、秦龙、全体教研室主任、全体 辅导员

在线教学工作专班成员:蒋聘煌、周旭婷、唐慧妮、周四方、魏俊波、 蒋少林、蒋芸池、吴艺鸣、龙超、杨小华、各个班级的班主任

#### 三、具体措施

1. 加强应急协调,做好在线教学工作保障。

①根据建筑室内设计专业实际情况,做好在线教学工作安排,保障在 线教学工作顺利实施。具体安排如下表:

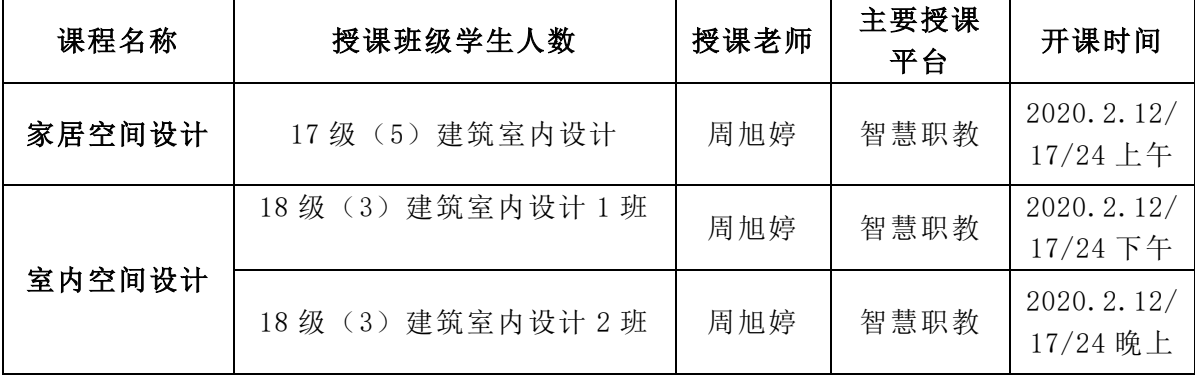

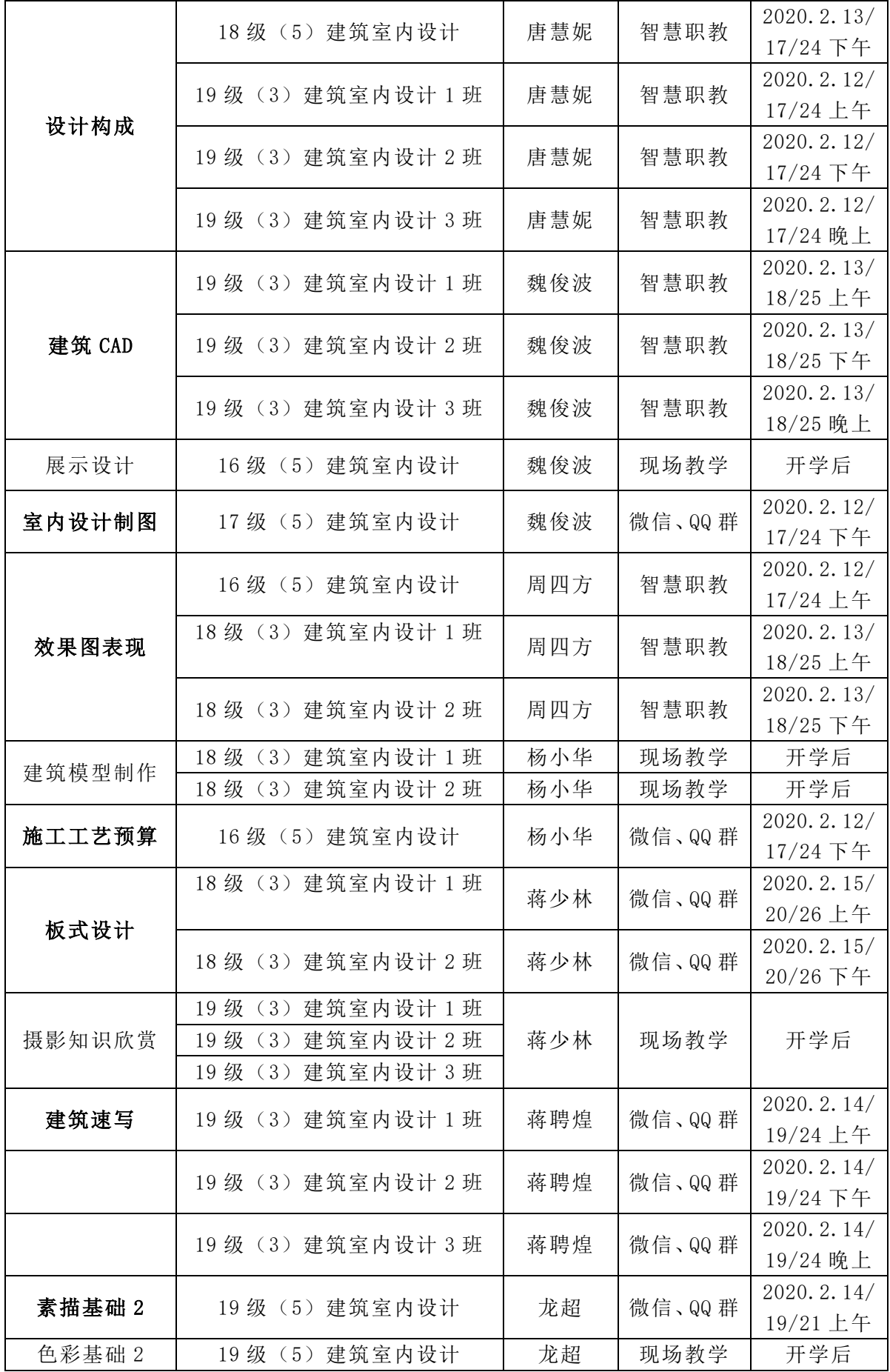

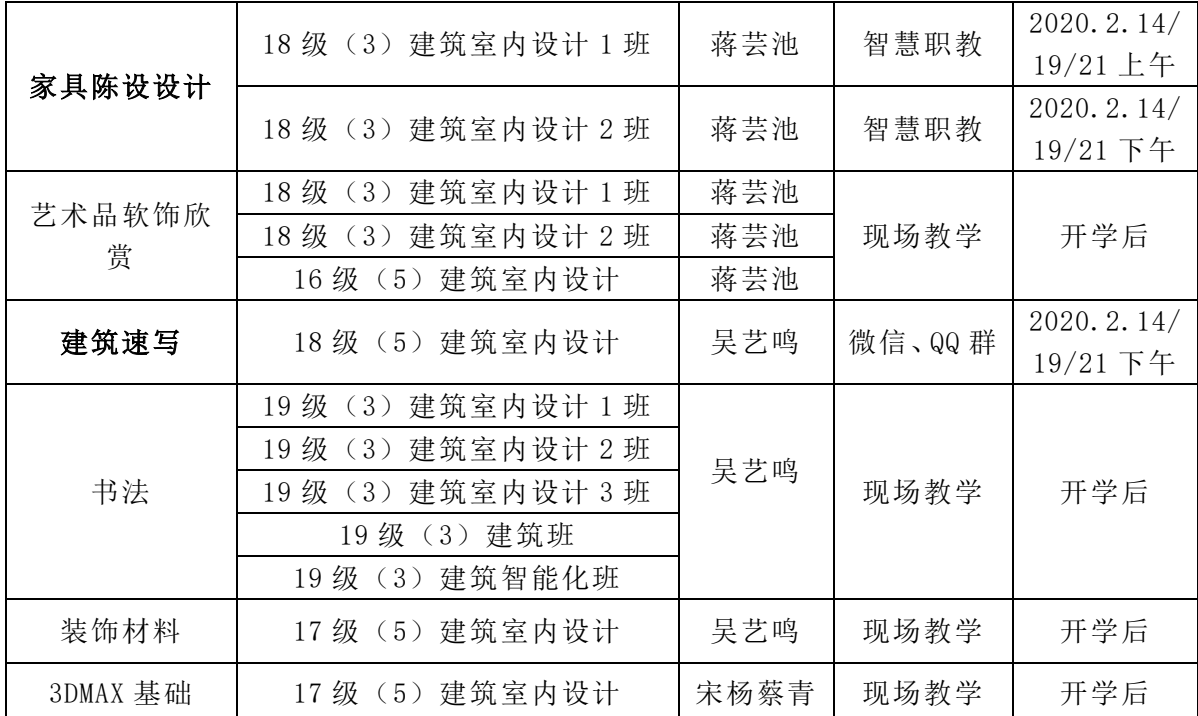

备注: 上午教学时间为:(9:30—11:00)下午教学时间为:(3:00—4:30)

晚上教学时间为:(7:30—9:00)

②加强教学应急协调。由蒋聘煌负责本专业教学应急协调。

③加强教学资源保障。建筑室内专业的专业课线上教育推荐使用智慧 职教的云课堂,教师参考学校下发的智慧职教云课堂使用手册进行线上教 学计划与具体授课内容。

④加强教学档案管理。各教师自己建立电子文档,开学后再打印上交 归档。

#### 2.密切家校沟通,关注学生的健康与成长

加强家校信息沟通。各班主任老师可以有打电话、QQ、微信、邮箱等 多种形式的沟通形式与学生家长进行沟通,相互掌握学生在家学习的基本 情况,关注学生的健康与成长。

加强教学设备管理。暂停所有线下课程与实习实验等,妥善管理好实 验室、实训室、体育场馆、教室等公共教学设施,确保不举办线下教学活 动。

加强学生教育管理。各位专业老师必须每天在线检查学生在线学习的 情况,统计学生的在线学习到课率,与教学辅导员紧密配合,确保在线教 学保质保量完成。

#### 3.运用教学平台,引导学生进行自主学习。

各专业教师可运用新形态一体化教材、电子教材和学堂在线、中国大学

MOOC、超星、智慧树网、爱课程、智慧职教 MOOC(云课堂)等在线教学平台, 引导学生进行自主学习。

具体在线教学模式建议(以一次课为例):

①在课程平台进行签到(或 QQ 群点名,时间 3 分钟),向学生推送教学内 容(学习平台链接、学习视频、学习视频链接、学习文档等学习资源),布置学 习任务;

②学生自主学习(教师规定学习时间,例如自学 45 分钟等);

③教师在线提问(2—3 个问题)或布置课堂作业;

④学生在线回答问题(教师点名)或写课堂作业,学生被点名后应该马上答 "到"并回答问题,如果长时间(5 分钟以上)不回答,表示该生离线,可视为 缺课;

⑤教师根据学生回答问题或写课堂作业的情况进行讲解点评、课堂总结;

⑥教师在线答疑(时间 10 分钟左右,由老师自行确定)

⑦布置作业(学生必须手写作业答案,并通过拍照上传至在线平台或 QQ 群, 教师批改后给出分数)。

## 四、进度安排

第一阶段:方案制定与传达(2020 年 2 月 4 日到 2 月 5 日)

2020 年 2 月 4 日全体成员在学习强国平台参加语音会议,组长传达学 校及学院相关文件精神。各小组成员发言,组长听取小组成员意见,快速 制定出建筑室内设计专业关于疫情防控期间在线教学的实施方案,2 月 5 日下达给每位班组成员。

第二阶段:开课前准备阶段(2020 年 2 月 6 日到 2 月 11 日)

每位成员根据具体方案,在家做好专业课程框架搭建、课程资源整理、 课件制作、资料上次等课程开课前准备工作。

第三阶段:正式开课阶段(2020年2月12日一正式开学报道)

根据建筑室内设计专业在线课程开课安排表,各成员正式网上开课, 并针对实际开课情况,再做出优化方案,应用到下次开课中。

#### 五、技术保障

学校开放课程共享系统(智慧职教)将构建安全、稳定的硬件运行环 境和网络通道,利用先进信息技术,建设具有教、学兼备和互动交流等功 能的共享平台。各专业教师课前检查课程学习平台是否运行畅通,如有问 题可以咨询教务处、网络中心等相关部门。

永州职业技术学院智能制造与建筑工程学院

2020 年 2 月 5 日

# 永州职业技术学院建筑室内设计专业在线开放课程学习汇总表

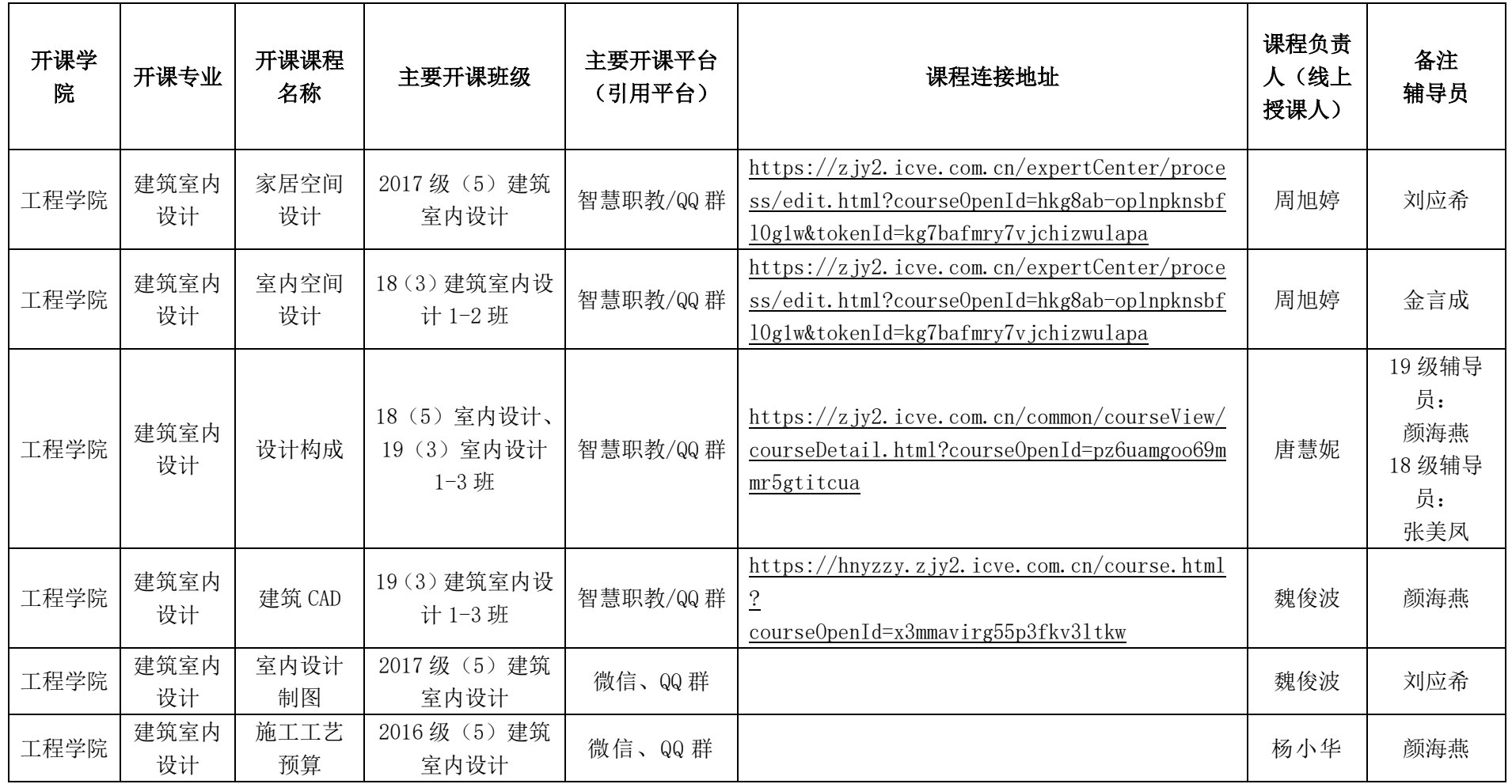

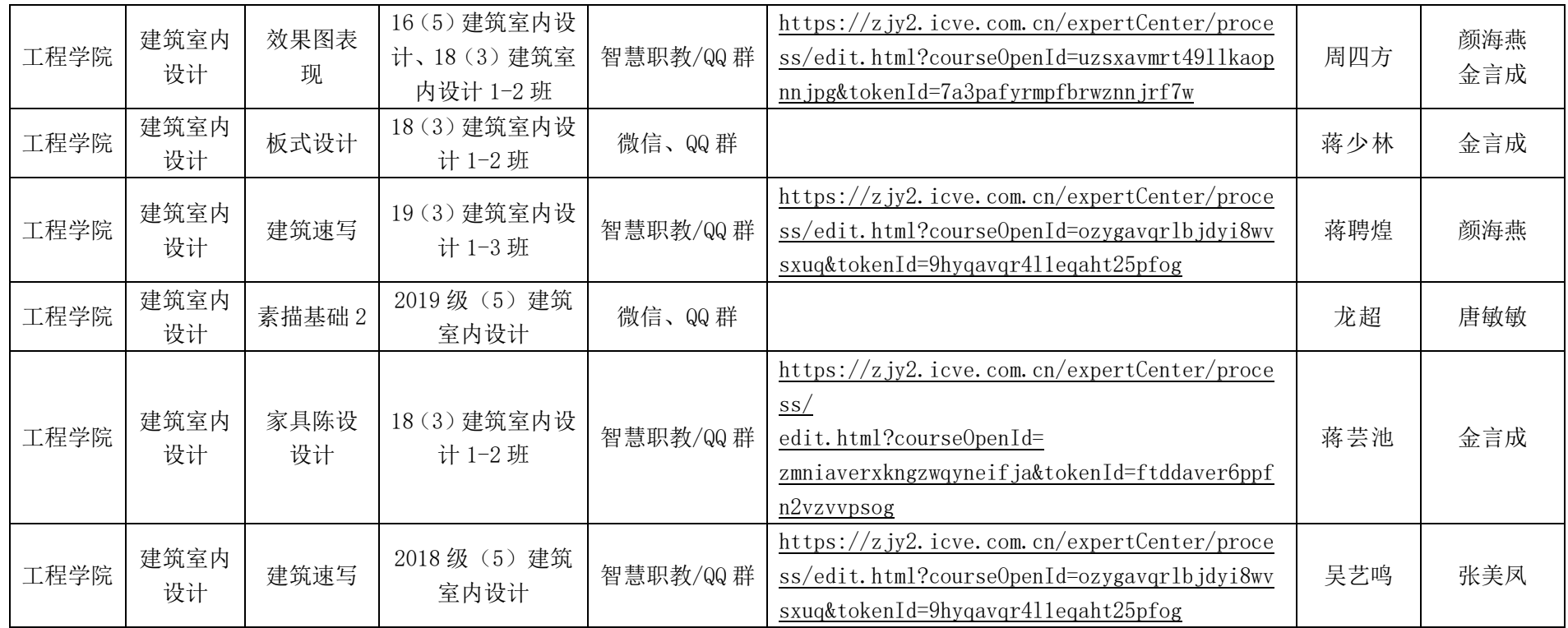